## SOCSS Checklist for Member: \_\_\_\_\_\_\_\_\_\_\_\_\_ EMPLID:\_\_\_\_\_

**Print** SOCSS Checklist. **Initial** the Completed box as each Action is reviewed and completed, as necessary. **Sign and Date** the SOCSS Checklist. **Scan** signed SOCSS Checklist and **attach** to SOCSS request to PPC. **File** SOCSS Checklist in Section 1 of the PDR.

For all SOCSS requests, an E-6 or above in the member's SPO/PSI must contact PPC Customer Care via an online trouble ticket or send an email to [PPC-DG-Customercare@uscg.mil.](mailto:PPC-DG-Customercare@uscg.mil) 

**\*\* By signing this document, you, as the PAO, are certifying that all information provided to support this SOCSS request is true beyond a reasonable suspicion of doubt. \*\*** 

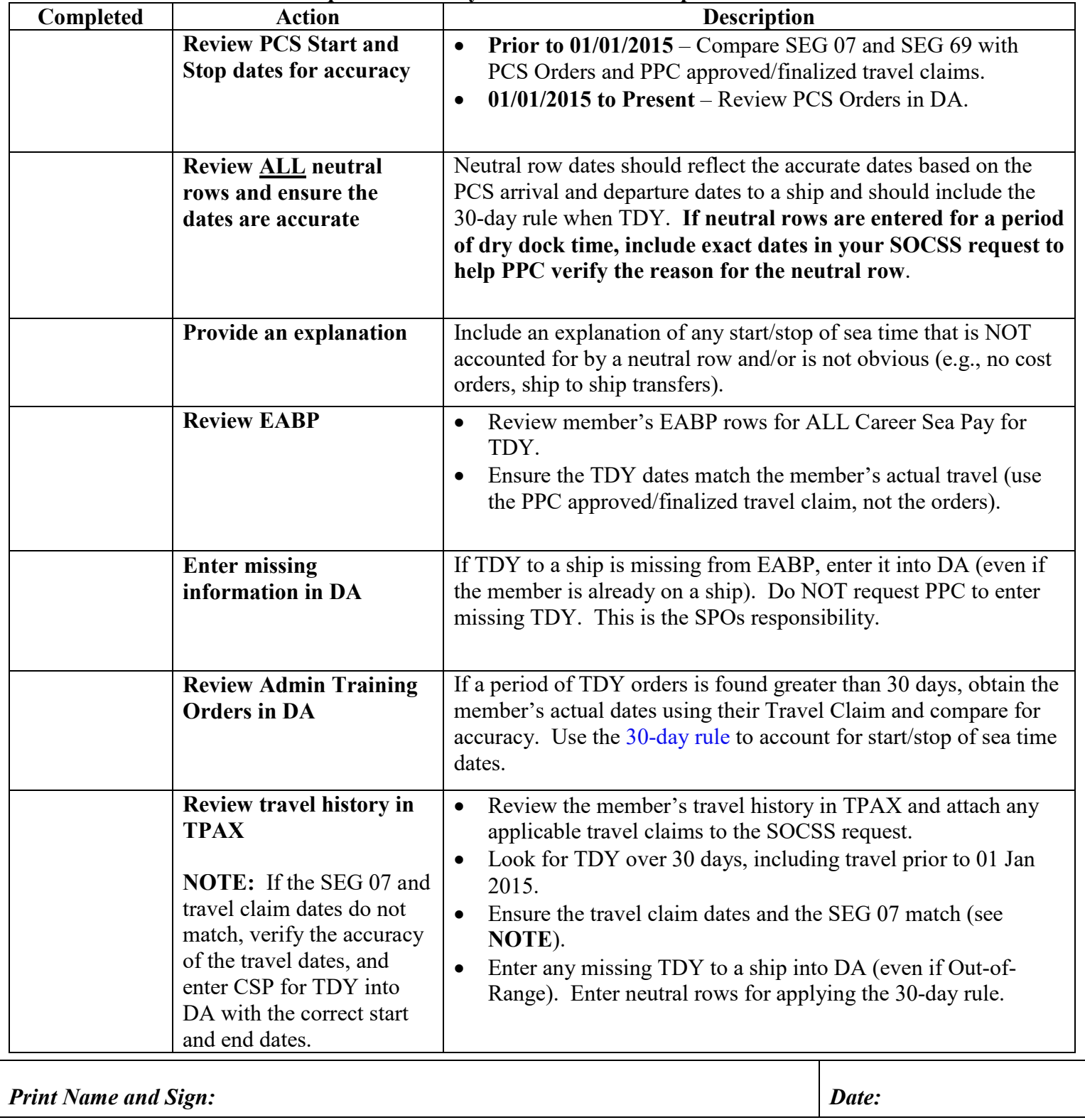

Location of member's record: